## Adobe Photoshop 2021 (Version 22.0.0) Download free With Licence Key For PC {{ last releAse }} 2022

Installing Adobe Photoshop and then cracking it is easy and simple. The first step is to download and install the Adobe Photoshop software on your computer. Then, you need to locate the installation.exe file and run it. Once the installation is complete, you need to locate the patch file and copy it to your computer. The patch file is usually available online, and is used to unlock the full version of the software. Once the patch file is copied, you need to run it and follow the instructions on the screen. Once the patching process is complete, you will have a fully functional version of Adobe Photoshop on your computer. To make sure that the software is running properly, you should check the version number to ensure that the crack was successful. And that's it - you have now successfully installed and cracked Adobe Photoshop!

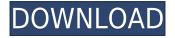

All the Adobe Creative Cloud subscriptions allow you to do it all, and that all-in-one line makes them even more attractive. Many subscriptions include tools for video, graphics, photo animation, and the like, so if you're creating a lot of multimedia or graphic-heavy content, you should begin to look into a subscription. Ideal for still images, Photoshop Tips and Tricks both has help with creating the perfect artistic effect with transparency, and take advantage of all the different color adjustments available - that is, if you're not using Lightroom. Pricing for this app is \$3.99. Adobe Photoshop Full Kit, a collection of the Adobe CS3 line, includes Photoshop Elements, Photoshop CS3, and Photoshop CS3 Extended. The iOS version also includes the Adobe Photoshop Express photo editing app, plus the *Photoshop Sketch* app. **BELOW:** Touching the icons in the dock is a shortcut to an application. Here they are for the Notes applications. A more efficient option would be to click the letter or number to instantly open the note. The app is included with Creative Cloud subscribers (or \$9.99 if you buy it as part of the full Photoshop bundle). To use the various imaging software components in a collection, simply run them side-by-side on your iPad. Something as core as a digital camera is about to become even easier to use. On July 12, 2017, Apple released an iOS 12 update to the Mac App Store that lets you control your Apple camera (iOS device) and other images from your iPad. If you've owned an iPad Pro since last year, you know you can use the Pencil to draw directly on a photo or a portion of it. Now you can also shoot video from your iPad, thereby adding even more ways to create, capture, and share. With iOS 12, you can even replace the native camera app with Adobe Photoshop Sketch.

## Adobe Photoshop 2021 (Version 22.0.0) Download free Registration Code WIN + MAC 64 Bits 2023

The Clone Stamp tool is a powerful and unique tool to use for quick and easy edits. You can use the Instant Fix filter in the Adjustments panel to make complex adjustments of particles, patterns, and small areas without having to go back into the file and repaint large areas. Create a Type - As you probably know, Photoshop is the world's best tool for laying out typeface. The Type tool makes it easy to design original fonts or edit existing ones and create some of the coolest headlines and typography that I've seen. What software is best for graphic design for beginners? Canva is an incredibly accessible software that is designed especially for people with no graphic design training or knowledge. It is easy to use and the templates make graphic design possible for everyone. How to duplicate a 3D object in Photoshop and create your own version? In this tutorial we'll show you how to duplicate a 3D object in Photoshop and create your own version. To create your own 3D copy of your object, you'll start by creating a 3D space in Photoshop. It's easy to do with a few clicks and very intuitive using Adobe After Effects if you plan to go that route. Once the 3D space has been created, go ahead and use Photoshop's built-in 3D features, which will allow you to easily transform the objects you place in your scene. You can also start with a premade 3D space and customize it to your liking. If you create a 3D space in Photoshop, it will save you the hassle of having to start over from scratch in your 3D design software and it makes it much simpler if you need to make multiple edits to the space. You can then perfectly simulate realtime object-recognition, place these objects in a scene and alter their positions through a few clicks. It's extremely easy to duplicate a 3D object, make minor or major changes to it, and see how it will affect the scene as a whole. Once the 3D space is finished, you can save it as an.ae file, play around in Adobe After Effects, make changes, render the changes, and add the changes to the 3D space.

You can also save the 3D scene to view later if you have to make changes to it. The 3D objects can be seen from different angles, and you can rotate, rotate, translate, and scale your design. To get a better idea of how this feature works, check out our tutorial. Although the process seems complicated at first, we're going to show you the basics of the 3D objects and you'll be able to use it in no time." e3d0a04c9c

## Adobe Photoshop 2021 (Version 22.0.0)With Product Key With License Key {{ upDated }} 2022

And remember: Owning and using the Adobe Creative Cloud is easy to do-simply transition to any of the available desktop or mobile apps, and you're ready to work. If you're a new or home user with \$79 to spare, or a seasoned professional seeking a creative solution, click below to upgrade from a basic account to Creative Cloud today. If you'd rather learn in videos than in text, check out these 10 Adobe Photoshop tutorials. In this video tutorial course, you'll join Creative Coach Anders to learn 10 useful Photoshop skills the way he teaches them. Watch now to learn! While some photos may be at the mercy of good weather, API speed, and/or lighting, there are several other ways you can make a more interesting photo using a little creativity and some of the right equipment. In fact, you can make anything into a more interesting or memorable image in Photoshop, so we've dug through our archives to bring you 10 tips that can make your photos stand out from the crowd. Check them out below and let's get started. As an illustration student at the San Francisco Art Institute, I learned how to use Photoshop through classes and personal projects. Once I had moved to New York, I began my professional career in design and illustration for advertising, so my knowledge of Photoshop grows with each new project. Here are some of the top 10 best tools and features of Photoshop:

- Adobe Photoshop
- Adobe Illustrator
- Adobe Photoshop CS6
- Photoshop CS6
- Photoshop CS6
- Adobe Photoshop CS6
- Adobe Photoshop CS6
- Adobe Photoshop CS6
- Adobe Photoshop CS6
- Adobe Photoshop CS6

download adobe photoshop windows 10 free photoshop book in marathi pdf free download creating mind-blowing composites in photoshop free download banner design templates in photoshop free download brush tool in photoshop free download photoshop book in hindi pdf free download adobe photoshop book free download in pdf font in photoshop free download photoshop 7.0 download in pc how to download photoshop app in pc

A good Photoshop editing software will let you make craft jewelry, furniture, portrait and the likes of pictures. With Adobe Photoshop CC, it is sure that you can do it all and more. Simply put, it is the most complete and professional tool that lets you create everything under the sun. Therefore, you don't need to be a professional photographer alone, with this software, you can turn a photo into a professional photo with ease. adobe Photoshop CC 2017 is all you need for your Photo Forex. It is undoubtedly the most powerful editing software, with the addition of editing capabilities for every conceivable kind of photography. As the name suggests, Photoshop is a powerful tool in the editing and retouching field. By employing the powerful features, photographers can effectively edit their

pics and enhance the appearance of the images. The basic idea of the tool is allowing users to retouch the images, make good quality prints and even do more stuff. With the use of the tool, anyone can make artistic portraits, create videos, edit HD footage, and perform various other things. Adobe Photoshop is a professional photo editing software that has been created to provide users high-quality photographic editing for your dream shots. By using the software, you can retouch any photo that you want based on the exact requirement, whether it is for commercial purposes or to decorate your home. Premiere 7 brings new features that will only get you started. If you want to build optimal trackable media and rich content, explore the new timelines. You'll be able to adjust the speed of clips in a timeline without having to edit each clip individually. You'll be able to apply filters and stabilize RAW files to better adjust levels, lights, and darks on your footage. For more information about this release, check out the Adobe Premiere Pro guide .

Using the new Photoshop CC 2017, I have discovered its so much faster than the previous version. Now I am really impressed with new Photoshop CC 2017 for its features and incredible interaction of image adjustment tools. It's awesome to adjust the shadows, brightness, contrast, and exposure in any type of image. It's not just a picture, it's an entire story. Create a title for your image, with the help of your smart object, crew or storyboard. It's like a B film, you get to learn something new and unique in every new Photoshop CC 2017 update. There are huge improvements in the interface, including a new live view, support for image editing on pages that aren't visible. If you have a gallery that will include 40 to 50 images, you're going to need the fastest way to edit and preview the images at the same time. Make common edits across multiple images quickly and save them without the annovance of having to make changes for every image. It's the simplest way to go back and forth between tools an image editor and a display. Products learning how to save, open and edit images, and also edit images using Photoshop online service. Even the latest technologies and Adobe Photoshop are used for creating digital of imaging as well as web design. Even Photoshop consists special capabilities such as the ability to select and edit objects like layers, create insets and text, and incorporate effects and presets to enhance digital photographs. Another milestone feature is Google Lens scanning. Non-photographic images can be accessed anywhere in the world. Also, Adobe has also included the ability to connect Facebook and Twitter accounts and send images.

- https://soundcloud.com/bakiuswaftad/hardata-hdx-radiorar-rar
- https://soundcloud.com/gulserareav/antares-mic-mod-efx-crack-download
- https://soundcloud.com/wasimekamblel/powergeez2010freedownloadsetupofwindows
- $\underline{https://soundcloud.com/piosimenqui1975/supersoft-prophet-2015-crack-215}$
- https://soundcloud.com/baxxaghisuc/inpage-2003-free-download-full-version
- https://soundcloud.com/bakiuswaftad/driverestore-professional-v-41-keygen
- $\underline{https://soundcloud.com/exholletzlit 1981/autel-maxisys-ms905-software-torrent-68}$
- https://soundcloud.com/nikolayalepe/commandos-3-destination-berlin-download-for-pc-torrent
- https://soundcloud.com/diarichtidi1979/full-autodesksimulationmoldflowinsightultimatev2016 multiwin64
- https://soundcloud.com/sibsourinra1984/best-minecraft-shaders-for-low-end-pc-configuration

The last feature is the ability of retouching. This is the capability to rekindle, repair damaged or corrupted images and remove unwanted objects from the images. Always, it is important for the designer to retouch his work. This feature of Photoshop is so important that almost all the magazines

https://soundcloud.com/isremadins1987/product-id-00426-oem-8992662-00400-free-activation-key-fo r-window-7-1

and websites for the designers are printed with special images that need to be retrenched. With the latest version of Photoshop, retouching has become more convenient. Adobe Photoshop has revolutionized the post-processing, rendering, composing, and image-processing of photographic images. It has long been the industry's tool of choice for professional photography work. Photoshop remains popular among professional designers, photographers, illustrators, and other graphic artists who work on digital images. Features such as content-aware scaling, Smart Objects, the Live Filter tool, seamless panoramas, and multi-layer compositions allow users with a modest investment in design and photography to edit an array of digital images. Adobe Photoshop is a powerful photo editing and retouching tool. It offers people with a humble ability to edit the images with solid tools and options no less. It is loaded with Photoshop Elements, while its high-end versions have more features and stability. That is why this tool is a coveted one because one could have it with just a small investment. This tool is widely used for a simple reason, that they are easy to understand and use. Adobe Photoshop is the most used software for editing images on a PC. There is no need to explain about its features and functions or what it can offer you. You can open it and do complex operations just by switching the tool windows.

https://jspransy.com/2023/01/01/adobe-photoshop-2022-version-23-1-download-free-torrent-x64-2023 1 http://www.cxyroad.com/wp-content/uploads/2023/01/xavkam.pdf https://vanguardsecuritycorp.com/wp-content/uploads/Adobe Photoshop 2022 .pdf https://parupadi.com/wp-content/uploads/2023/01/Photoshop-Ps-2021-Download-UPDATED.pdf https://www.immateriellkulturarv.no/photoshop-2022-download-serial-number-full-torrent-serial-num ber-full-torrent-for-windows-x32-64-updated-2023/ https://calibikemedia.s3.us-west-1.amazonaws.com/wp-content/uploads/2023/01/01112800/Download -To-Adobe-Photoshop-70-REPACK.pdf https://www.impactunlimited.co.za/advert/photoshop-7-0-download-for-win-11- best -2/ http://duxdiligens.co/can-i-use-photoshop-without-downloading-it-better/ https://gastro-professional.rs/uncategorized/photoshop-2021-version-22-4-download-with-product-ke y-crack-new-2022/ http://vietditru.org/advert/photoshop-free-download-lifetime-hot/ http://efekt-metal.pl/?p=1 https://careersguruji.com/snow-brush-photoshop-free-download-hot/ https://travisiting.com/wp-content/uploads/2023/01/Download-Photoshop-For-Free-Lifetime-LINK.pdf https://totoralillochile.com/advert/adobe-photoshop-2022-incl-product-key-lifetime-activation-code-32 64bit-final-version-2023/ https://hassadlifes.com/photoshop-mobile-apk-free-download-best/ http://minnesotafamilyphotos.com/skin-filter-photoshop-free-download-link/ https://fitvending.cl/2023/01/01/adobe-photoshop-cs2-trial-version-free-download-link/ https://retro-style-it.fr/wp-content/uploads/2023/01/Download-Photoshop-2022-Version-2301-Full-Ver sion-LifeTime-Activation-Code-X64-2022.pdf https://www.thesmilecraft.com/wp-content/uploads/2023/01/heingia.pdf https://fpp-checkout.net/wp-content/uploads/2023/01/anteif.pdf https://oceantooceanbusiness.com/wp-content/uploads/2023/01/shaamab.pdf http://www.abbotsfordtoday.ca/wp-content/uploads/2023/01/Photoshop-2021-Version-2241-Downloa d-With-Key-64-Bits-last-releAse-2022.pdf https://dunstew.com/advert/photoshop-2022-version-23-1-1-keygen-full-version-64-bits-lifetime-releas e-2023/ http://www.giffa.ru/who/adobe-photoshop-2022-version-23-1-with-registration-code-serial-key-for-ma c-and-windows-x32-64-lifetime-patch-2022/

https://unibraz.org/wp-content/uploads/2023/01/Adobe-Photoshop-Cs3-Font-Style-Free-Download-PO RTABLE.pdf

https://luvmarv.com/logo-brush-download-for-photoshop-fix/

https://emeraldcoastconnect.com/wp-content/uploads/2023/01/Photoshop\_2020.pdf

https://warshah.org/wp-content/uploads/2023/01/sciiho.pdf

http://www.tampabestplaces.com/wp-content/uploads/2023/01/Download-free-Photoshop-2022-Versi on-2301-With-Product-Key-Windows-64-Bits-2022.pdf

 $\underline{https://shalamonduke.com/wp-content/uploads/2023/01/ernearmi.pdf}$ 

https://www.evoricambi.it/2023/01/01/photoshop-2021-version-22-0-0-with-licence-key-updated-2022

http://xcelhq.com/?p=12075

https://herohand.co/wp-content/uploads/2023/01/rosmar.pdf

https://1w74.com/wp-content/uploads/2023/01/malcha.pdf

http://videogamefly.com/2023/01/01/download-photoshop-for-free-pc-repack/

 $\frac{https://fotofables.com/download-adobe-photoshop-2021-version-22-torrent-product-key-full-windows-10-11-latest-version-2022/$ 

https://parsiangroup.ca/2023/01/download-photoshop-cs6-fonts-2021/

https://mentorus.pl/adobe-photoshop-2021-version-22-2-download-with-full-keygen-activator-for-wind ows-x64-update-2022/

https://greenearthcannaceuticals.com/wp-content/uploads/2023/01/jennyame.pdf http://revivehopeforhealth.org/adobe-photoshop-2021-version-22-5-1-serial-key-cracked-x64-2022/

The major change in this version to the program is that it is available only as a subscription-based service rather than a standalone product. This is very understandable since the application as a whole requires additional support structures to work on all hardware. These additional features are either bundled in with the subscription or are added through a subscription to the cloud. For Mac users, however, this is somewhat troubling. Adobe does have options in this case. The desktop version of Photoshop can be installed on top of your storage drive using the standard Macintosh file system. This means that once you install the program, you are ready to edit any images you create. Many who have dual boot systems can simply switch from Windows to Macintosh to use their editing program when they need it. The Photoshop family of applications, namely, Photoshop, Photoshop Elements and Adobe Photoshop Fix enable professional photographers, graphic designers, and digital artists to create, edit, and manage digital images. Adobe Photoshop CC version is the latest version of the series and it is the part of Adobe's Creative Cloud brand. Photoshop can be used for image editing, digital painting, image resolution, photo retouching, graphic design, image compositing, and for image manipulation. Colour filters - This sophisticated software, released in 1992, stays relevant with a powerful set of colour filters, specialisation "Presets" and markup for annotations. There's a selection-building tool that works with many different source files. It can be edgy for unplanned photo editing.